April/May 2017 No. 97

# INFOLETTER

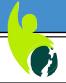

### SeniorNet Mac Inc. Christchurch

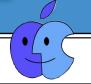

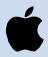

SeniorNet Mac Inc. PO Box 475 Christchurch 8140

Email: Mac.SeniorNet@gmail.com 190 Worcester Street, Christchurch Web: http://seniormac.org.nz/

## **Friday Mornings**

Pop in and have a cuppa in the clubrooms. You can get answers to computer problems, ask questions and get advice. If you need to bring in your computer please ring:

Brian Henderson, 03-942-5293

Allan Rutherford: 03-352-4950 in advance.

Items that can be solved quickly will be free but problems requiring significant time will attract up to \$20 workshop charge.

The SeniorNet Mac Infoletter is distributed bimonthly on 1st April, June, August, October, December and February. Our CEO Allan Rutherford will keep you updated on important matters every week, in between times.

## From the President, Barbara Blowes

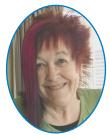

I find it hard to believe that three months of this year has gone by so quickly. Over the holidays Jim, Mel (my daughter) and I spent a day in the city looking at all the beautiful new buildings that are going up some of them are amazing and a pleasure to look at and some of them are rather boxy glass, in other words plain and rather boring. We enjoyed trying some of the new food outlets and playing table tennis in the restart mall.

I have just up-dated to iOS there are some new features that are found in the settings. Your Apple info is there and all other

relevant information and you can easily change settings there instead of going to other places. There is a two layer security system that you can activate they advise you to do it. I did this and had a phone call the caller ID was from Epsom Auckland I promptly deleted it as I thought it was Spam, so did it again and had the same caller ID with code to put into my iPad. This worked so I guess I shouldn't be so suspicious. Apparently Siri has had a makeover haven't tried her out so watch this space.

We will be doing different workshops this year, so you will need to read all the emails that Allan sends out. Please let us know if there are any workshops you would like us to do.

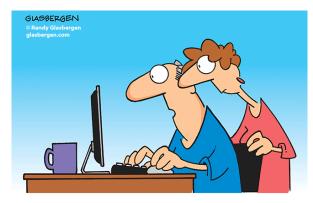

"The computer says I need to upgrade my brain to be compatible with the new software."

#### **SeniorNet Mac Canterbury Executive and Committee**

| Patron:            | John Hampton      |             |                               |
|--------------------|-------------------|-------------|-------------------------------|
| President:         | Barbara Blowes    | 03-332-0673 | Barbaras.Treasures@xtra.co.nz |
| Vice President:    | Derek Brown       | 03-365-6341 | derandmar@xtra.co.nz          |
| Executive Officer: | Allan Rutherford  | 03-352-4950 | ajmr@xtra.co.nz               |
| Secretary:         | Elizabeth Chesney | 03-358-4774 | lizziejbchesney@icloud.com    |
| Treasurer:         | Margaret Harvey   | 03-352-4950 | margaret.harvey@xtra.co.nz    |
| Distance learning: | Brian Henderson   | 03-942-5293 | bsh.hen@paradise.net.nz       |
| and                | Barbara Blowes    | 03-332-0673 | Barbaras.Treasures@xtra.co.nz |
| Infoletter editor: | Ross Beach        | 04-297-0425 | jbeach@netaccess.co.nz        |

### **Contents**

|                                                                                     | Page     |
|-------------------------------------------------------------------------------------|----------|
| Friday Morning                                                                      | 1        |
| From the President, Barbara Blowes                                                  | 1        |
| SeniorNet Mac Executive and Committee                                               | 1        |
| Editorial                                                                           | 2        |
| Deadline for Infoletter                                                             | 2        |
| Our Sposnors                                                                        | 2        |
| Welcome to New Members                                                              | 2        |
| Obituary, Gerry Constable                                                           | 3        |
| Apple User Group— Applebyte                                                         | 3        |
| Cookin' with <b>4</b> —Apple Slice Spice Cake                                       | 3        |
| Raffle Winners                                                                      | 3        |
| Westpac-Internet Banking Workshops                                                  | 3        |
| SeniorNet Mac Annual Tutors BBQ                                                     | 4        |
| SeniorNet Mac Canterbury AGM Report                                                 | 5        |
| Bill Turner100 Years Young                                                          | 6        |
| And so it came to pass Here is how the internreally happened                        | net<br>6 |
| When (Mac) Mail 'hides' Attachments                                                 | 7        |
| Social and Luncheon, 1st March 2017                                                 | 8        |
| After the Quakes                                                                    | 9        |
| Is your iPad unwell?                                                                | 9        |
| Courses and Workshops—April                                                         | 10       |
| Courses and Workshops—May                                                           | 11       |
| Profile—Clive Dyson                                                                 | 12       |
| Ship to Shore                                                                       | 12       |
| Brian the Pirate's Tips— HOW2 Set Rules for Kids/Grandkids & Phones                 | 13       |
| Brian the Pirate's Tips— HOW2 Make Google<br>Forget Your Most Embarrassing Searches | 14       |
| Apple – 1984 to 2017                                                                | 15       |
| Location Map                                                                        | 15       |

### **Editorial**

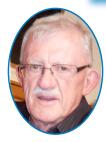

Hi there,

Where has this year gone? Here we are and into April already! This is my third Infoletter and I really enjoy editing and preparing it for publication.

I am now back to full health after my surgery and apart from having some more minor surgery in the

coming months I hope that everything healthwise will be in the past.

We enjoy living in Kapiti, the temperatures are consistent (high teens to low twenties) and everything grows so well in the micro climate.

# Deadline for June/July Infoletter May 28th, 2017

Please have your copy for the next Infoletter to me by the above date.

Copy can be either typed straight into an email, as a Word file or as Rich Text Format or PDF file.

Digital images need to be at least 220dpi or higher (72dpi will not reproduce well)

Please no hard returns **except at the end of a paragraph.** 

#### **Welcome to New Members**

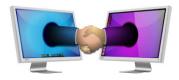

Rana McGurk, Marilyn Benton, Mary Bullock, Christine Dalton, Anthea Delugar, John Delugar, Tony Marshall, Yvonne Marshall. Miles Ruddenklau, Margaret Talbot, Ros Taylor, Brent Taylor, Margaret Walker

### **Our Sponsors**

The Rata Foundation

Community Organised Grants Scheme

Photo & Video International

Also in association with:

The Federation of NZ SeniorNet Societies

### **OBITUARY**

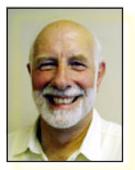

Gerry Constable

Gerry was a Foundation member December 2000, and was responsible for equipment then went on to become Treasurer/Membership Secretary later in 2001. A post he held until October 2003. Gerry was a tutor of note for many years and was presented with a certificate of Merit in November 2010 and later a Life Membership in 2013,

### **Raffle Winners**

| March Social   | <b>April Social</b> |
|----------------|---------------------|
| Laurie Squire  | Erika White         |
| Denis Long     | John Latham         |
| Belinda Carter | Dennis Long         |
| Joan Earl      | Brian Stedman       |
| Nyala Waite    | Neil McPherson      |

Gerry died on 25th January in Christchurch

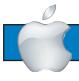

### **APPLE USER GROUP**

Helen Cox

### **Apple**byte

is the monthly magazine of Canterbury Apple Users a subgroup of Christchurch SeniorNet Mac Inc and is available as a PDF file, which is FREE to download from the website: www.appleusers.co.nz The free HELP email list is open to all Mac users who wish to give or receive assistance. See the website under 'email list' for instructions on how to subscribe or unsubscribe to this service.

AUG meets on the last Wednesday of each month at 'Functionall' room, cnr Highsted and Sawyers Arms Road. A heated room with all conveniences, tea/coffee and bikkies.

FREE to SNM members. General public \$4.00

# Cookin' with

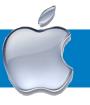

### **Apple Slice Spice Cake**

6 oz butter,

- 1 cup sugar,
- 2 eggs,
- 2 cups flour,
- 1 tsp spice,
- 1 tsp cinnamon,
- 1 tsp soda,

cocoa

Cream butter and sugar, add eggs, then beat flour etc. except the cocoa. Mix to a stiff dough and roll out on greaseproof paper. Stew about 1 ½ lbs of apples. Spread apples on half your dough mixture. Cover with the other half and bake in moderate oven. Ice with chocolate.

You are invited to submit apple recipes for inclusion in future Infoletters.—Editor

# **M**estpac

### **Internet Banking Workshops**

Wednesday 10th May

One hour workshops 10am, 11am and 1pm

At our rooms. Numbers are limited at each session.

Westpac will provide two tutors.

This is for all Westpac customers who use online banking with them.

Westpac banking has changed its on-line banking procedure and their previous system is due to be discontinued.

Those wishing to attend, must reserve a place. Contact the CEO.

Long ago we had Bob Hope, Johnny Cash and Steve Jobs. Now there is no Hope, no Cash and no Jobs...

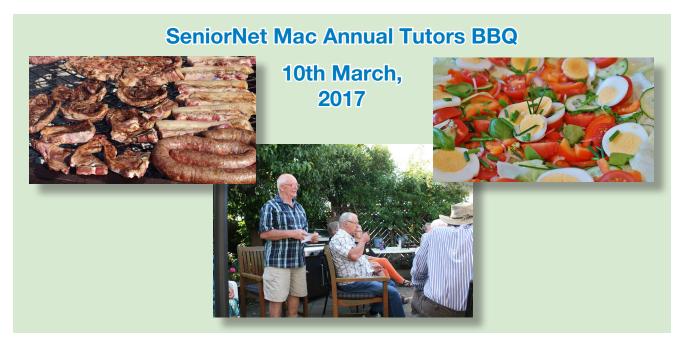

This was hosted by Margaret Harvey at her Bishopdale home and garden on Friday 10th of March.

It was a beautiful sunny day, 27 degrees with no wind which was brilliant for socialising.

After everyone had enjoyed a great selection of BBQ food, Salads and Sweets, we held a short meeting.

Barry Clark gave a small presentation on our St. Johns heart defibrillator and how easy it is to use.

Barbara, Blowes lead a very interesting discussion on tutors problems and recommendations.

Other speakers were Derek Brown, Margaret Hatton, Christine Berry and Allan Rutherford.

At the end of the meeting a group photograph was taken.

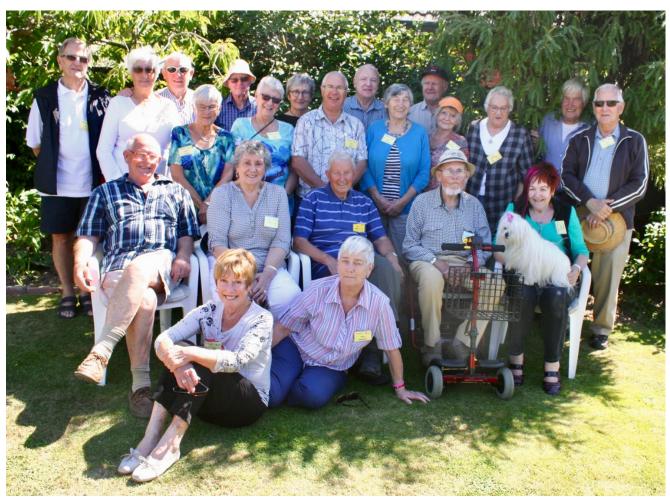

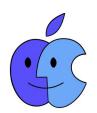

## SeniorNet Mac Canterbury AGM,

5th April, 2017, Cashmere Club, Christchurch

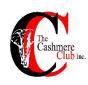

The Annual General Meeting of SeniornetMac was held on the 5th. of April 2017 at the Cashmere Club. During the temporary absence of the President, Barbara Blowes, Allan Rutherford opened the meeting with a few notices including the Mac Users Meeting to be held on the 7th. April, 2017, with the attendance of Grant Sidaway, to discuss matters pertaining to the Federation AGM. Also a message about three sessions being held on the 10th May for those people who bank with Westpac Bank to receive help with the new systems being brought out. These will be held at 10.00am, 11.00am, and 1.00pm, and it will be necessary to book your place. There will be an iPad Discussion Group being held shortly. Allan asked that members register early for any courses in order to make planning easier for those in charge, and to get payment in to the Treasurer, Margaret Harvey. He also reported that the committee had visited the longest serving member of the Club, Bill Turner, who turned 100 years of age. He was presented with a Life Membership Certificate. He is also still driving his car so that is something for all of us to look forward to!

Barbara Blowes returned and opened the Annual General Meeting asking for any Apologies. She then presented her Annual Report which was accepted with pleasure and applause. She made special mention of the very good and hard work of the committee, office holders, tutors, helpers and volunteers.

Allan Rutherford read the Treasurer's Report, in the absence of Margaret Harvey, and moved its adoption. Allan made comment on the good state of the Club's finances and pointed out the Equity of \$66,363 that the Club holds.

Then came the CEO's Report from Allan. He mentioned the concern of the committee in their efforts to obtain permanent club rooms. Allan moved the adoption of his report.

Ross Grubb moved a vote of thanks to the Committee and Officers for their input and this was carried.

The election of Officers began with Barbara Blowes nominating the present Patron, John Hampton, to a further term and this was agreed.

Derek Brown then took the position of temporary chairperson and called for nominations for President. There being only one nomination, Barbara Blowes was duly elected.

The following were elected to the noted positons:

Vice President:Derek BrownSecretary:Elizabeth ChesneyTreasurer:Margaret Harvey

Committee: Charlie Miller, Erika White,

Mary Nicholson, Brian Henderson

and Barry Clark.

The President then proposed Sharon Rutherford as Auditor for another year and this was agreed.

General Business was next on the Agenda and Derek Brown mentioned that the committee has the power to coopt others to join them. Anybody interested should apply.

Approval was asked for the committee to be able to approve the Minutes of the AGM at the first committee meeting. This was agreed to.

The AGM was closed and Barbara then went on to present us with some interesting information on the problems with Spam and unwanted phone calls to do with problems on your Computer. There is also a little difficulty for people using Spark as their ISP which needs to be treated with a password in the Outward mail as well as the Inward. Some messages that are Spam read that 'Your Account is locked'! You would not get this message from anybody such as your Bank so do not click the Unlock button. Other messages may say 'Your Account has been limited', 'Last Reminder' and 'Update your information'. An 'App. Store' advertising things that you can buy which you can actually get from the real App. Store free. 'You have funds remaining in your account of \$1,938' and when you click the Open button there is a problem. From 'Kiwibank', 'Your Invoice has been paid'. If in doubt phone the Company the messages is supposed to have come from. When you get a request to fill in a 'Survey' do not click on the little square as may be suggested. A message on your computer saying 'Turn up your sound', 'I can see you'!! Do not turn off your computer but ring somebody for help. A screen shot of any message can be taken by pressing Command, Shift and 4 with the curser at the top lefthand corner, then sliding down to the opposite corner of the message to be forwarded. This can be sent from the desktop to somebody who will be able to help you. To get a screen shot on your iPad press the square at the top of the page which will bring up a box with several Icons including 'Screen Shot'.

After a little more discussion the meeting closed at 2.30pm.

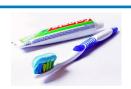

"Treat your password like your toothbrush. Don't let anybody else use it, and get a new one every six months." — Clifford Stoll

### Bill Turner—100 years young

On the 25th of March, our oldest member William Turner celebrated his 100th birthday. He is known to everybody as "Bill". Bill joined our Seniornet society at the age of 88 and is in very good health for his age. He lives by himself in a two storey house, and keeps an immaculate vegetable and flower garden which he tends every day with occasional help. I have visited Bill many times and it is common to find him in the garden in his shorts attending to his plants. Bill still has a drivers licence. Bill was a Chief Pharmacist most of his life and spent one stint of 12 years serving in the Government hospital in Samoa.

On the 24th, March Barbara Blowes our President, presented Bill with a SeniorNet Mac Life Membership Certificate along with some goodies. The presentation was made in Bill's flowers garden.

Computer wise, Bill has used Macintosh computers since the early 1970's. He is also an avid genealogist, and has produced vast records of all his families using his iMac.

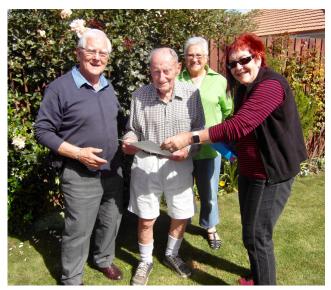

From left to right, Derek Brown (VicePresident), Bill Turner, Margaret Harvey (Treasurer) & Barbara Blowes (President)

Photo—Allan Rutherford

## And so it came to pass....

### Here is how the internet really happened

In ancient Israel, it came to pass that a trader by the name of Abraham Com did take unto himself a healthy young wife by the name of Dorothy (Dot for short). Dot Com was a comely woman, large of breast, broad of shoulder and long of leg. Indeed, she was often called Amazon Dot Com.

And she said unto Abraham, her husband, "Why dost thou travel so far from town to town with thy goods when thou canst trade without ever leaving thy tent?"

And Abraham did look at her as though she were several saddle bags short of a camel load, but simply said, "How, dear?"

And Dot replied, "I will place drums in all the towns and drums in between to send messages saying what you have for sale, and they will reply telling you who hath the best price. The sale can be made on the drums and delivery made by Uriah's Pony Stable (UPS)."

Abraham thought long and decided he would let Dot have her way with the drums. And the drums rang out and were an immediate success. Abraham sold all the goods he had at the top price, without ever having to move from his tent. To prevent neighbouring countries from overhearing what the drums were saying, Dot devised a system that only she and the drummers knew. It was known as Must Send Drum Over Sound (MSDOS), and she also developed a language to transmit ideas and pictures — Hebrew to The People (HTTP).

And the young men did take to Dot Com's trading, as doth the greedy horsefly take to camel dung. They were called Nomadic Ecclesiastical Rich Dominican Sybarites, or NERDS. And lo, the land was so feverish with joy at the

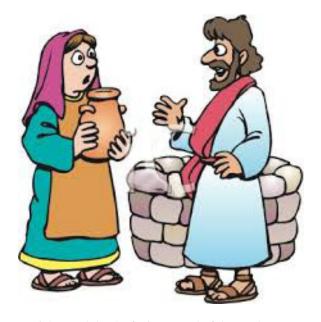

new riches and the deafening sound of drums that no one noticed that the real riches were going to that enterprising drum dealer, Brother William of Gates, who bought off every drum maker in the land. Indeed he did insist on drums to be made that would work only with Brother Gates' drum heads and drumsticks.

And Dot did say, "Oh, Abraham, what we have started is being taken over by others." And Abraham looked out over the Bay of Ezekiel, or eBay as it came to be known. He said, "We need a name that reflects what we are." And Dot replied, "Young Ambitious Hebrew Owner Operators."

"YAHOO," said Abraham. And because it was Dot's idea, they named it YAHOO Dot Com.

-courtesy Ray Smith AUSOM News, April 2017

# When (Mac) Mail 'hides' Attachments

Recently a friend was convinced an email message SHOULD have an attachment but we could see no signs of it.

Although this may never happen again while investigating my friend learned two thing she did not know about her Mail app.

# Search for all messages that have attachments

The first thing we tried was to type 'attachments' into the search field.

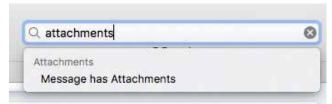

Search for messages that have attachments

The result of the search was 5 messages and these were displayed in the LH column.

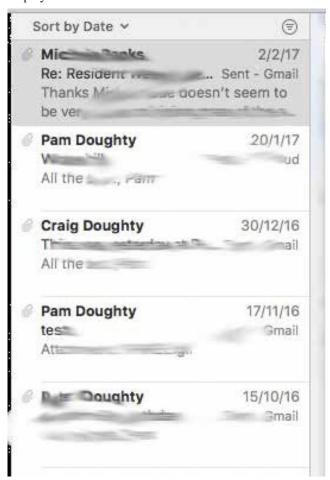

### **Move Cursor over Displayed Message**

Our next step was to look carefully at the displayed message and especially the 'blank' area just above the message text.

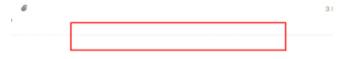

um did have a truck load of visitors on Monday.

she received over January was family members (Thank you J) , so I think everyone else was oper when we visited too.

Slide cursor over the area shown by the rectangle in the above image

Moving the cursor resulted in some icons (one of which was a paper clip) including a down-facing arrow at the right-hand end.

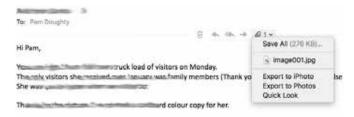

My friend's problem was solved as the image could be downloaded.

It was also useful to be able to select Quick Look so we were sure this was the image she was expecting.

Perhaps the experience has highlighted some otherwise 'hidden' features of Mail to assist others.

-courtesy Pam Doughty, AUSOM News, March 2017

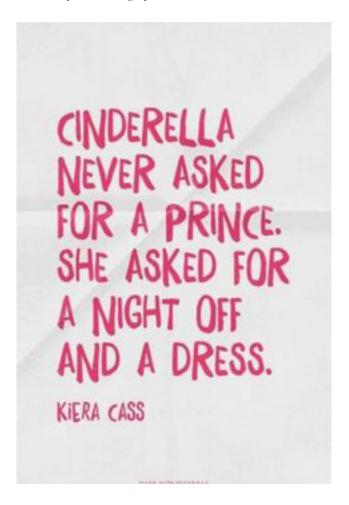

### Social and Luncheon, 1st March, 2017

Brian Appleton came to give us a very interesting talk about his life, especially in relation to his career at the Christchurch Botanic Gardens. Brian was born in England and left Manchester in 1977, having met a New Zealand lady, to come to Christchurch to live. They were married in 1979.

In 1987 after working with gardens etc. he joined the staff of the Botanic Gardens as Ranger. Rangers are an important part of the care of the City and are based in many of the Parks and recreation areas such as Bottle Lake. Brian has been very involved in Education and guiding at the Botanic Gardens as part of his job.

Historically the land for the Botanic Gardens and Hagley Park was obtained through an agreement arranged with Nga Tahu and the Deans Family to transfer land, in reserve, for Parks. The area which is now the Hagley Golf Club was used to house the Early Settlers in Canvas Tents. The need for a Botanic Garden was recognised and, in 1863, 50 acres in the loop of the Avon River were set aside for this purpose. The first tree planted was the Edward Albert Oak to commemorate the marriage of Prince Albert to Princess Alexandra of Denmark. There is no official record as the planting was done on the 9th. of July, a Sunday! Various Clubs were soon set up in the area including Archery for which the Archery Lawn in the Gardens is named, Tennis and the Golf Club.

There are 3.000 trees in the Botanic Gardens of which 90% are introduced and 2/3rds. of which are deciduous. 1 million visitors come to the Gardens each year, the number being measured by counting machines at each of the gates. There has been increased patronage since the erection of the new Visitors Centre. There was very little damage done to the plantings during the earthquakes and history shows only one person has ever been hit be a falling tree, a Methodist minister some time in the past. Trees and bedding plants were previously propagated from seed and cuttings at the Gardens but now this activity is contracted out. This has become necessary as a result of the regulations regarding the import of seeds and plants into New Zealand. Tree maintenance is also done by Treetech. The Gardens will continue to be upgraded to the new Management Plan and consequent new design. Alterations of this kind take many years but there will be a Gondwanaland area, a new Children's playground update and other specialised areas. There are also plans to bring back the Bonzai collection.

Up until the 1930's the Daffodil gardens was administered by the Acclimatisation Society and there they had ponds and caged possums and rabbits. The drinking Fountain in that area marks the spot where baby trout and salmon were placed in the stream. The Paradise Duck numbers are increasing and they have become quite tame, one which had lost its mate even adopting one of the staff members! Rocks for the Rock Garden were brought from the Port Hills and filled in, with good results, what had been used as a rubbish dump.

Some irrigation was set up in the gardens quite early and the Water Features developed. These were all hand dug

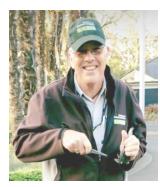

Brian Appleton

and lined in the 1800's and were the only real victims of the earthquakes as the water drained out completely in the February Quake and a good deal of work was required to make them watertight again. During this activity a scientific study was made of all the pond life which had been removed and kept aside until the ponds were restored. A Weather Station was established in 1891 from which readings are still taken every day and relayed these days to the Meteorology Office in Wellington. There is a Workshop in the Gardens to which is connected a Weigh Station which was used to take reading of gravity, etc. to compare with those in the Antarctic. There are also monitors in the lawns to check earthquakes.

There are 5 acres of Native Gardens which have stayed in spite of the efforts of the Domains Board at one time to have only Exotics and Annuals. There have been burglaries at the Gardens; among the thefts exotic plants from the Alpine garden, a big Cactus plant from the hothouse and two young men who were busy filling bags with plants were seen by Brian and the Police were waiting at the gate to apprehend them. The Rose garden is very popular for illegal picking on Valentines Day while the glasshouse pot plants are fancied for Mothers' Day!! Rats, Possums and feral cats can also be a problem but the bird life is being maintained at a reasonable level.

\$100,000 is spent each year on Rubbish removal and another \$100,000 on Toilet paper! Renovations and updating are in the new Plan for the Toilet Blocks. Cunningham House which is based on a design of a building in Glasgow will stay much as it is but the Townend House will change. And the Fowaker House will go as it is unsafe with the plants being transferred to an other site. The Peacock Fountain was bought by the Christchurch Beautifying Society with money bequeathed by John Peacock and erected in 1911. It was re-established in its present position in the 1996. It had been in storage since 1949 when it was removed from its second position in the Gardens.

Brian has had a long and varied career with the Gardens which shows his dedication and love for his work environment. He can often be found in the Information Centre at the new Ilex Centre which attracts so many visitors now. This will be improved when a new bridge is built from the carpark, hopefully in the fairly near future. We greatly enjoyed hearing such a good speaker even without the pictures of the various places in the Gardens which he was unable to show us.

# AFTER THE QUAKES

From Doctor Robert Gordon, Natural Disaster Psychologist

There is no instant rebound once the post- quake stresses finally start to ease. This is in fact when the cellular-level fatigue really hits.

When you are in a state of chronic stress, your body has an enormous need for energy, so it hijacks the energy from parts of the body of less importance. Basically it's got to be redirected to brain and brawn.

There is a generalised teaching, hence our hair goes grey, our fingernails wrinkle up, our skin looks awful, our digestion doesn't work.

Then, as life does begin to return to normal, Gordon says the body must repair from this borrowing.

When the stress chemicals start settling down, all those tissues scream for their deficit to be made up. That's the cellular fatigue. Just when you thought it was all over, and there's this tremendous tiredness which isn't just physical, but also emotional, moral, spiritual, social.

Gordon says everyone moves through these stages at different rates and to varying degrees, depending on their own personal make-up and the kind of difficulties they have experienced. But understanding and even expecting them as useful information, it will have a helps to put the feelings in context. And he warns it is hardly done even after cellular fatigue.

Stage three proper is what he calls the identity crisis. Life has been put on hold during the endurance stage. So there was an accumulation of experiences to be digested. Then there is stage four, which is recovering well from all the effort of recovering.

Gordon says while still in stress, people operate with a restricted set of emotions. They'll feel anger, frustration, anxiety. Life is having to be improvised, the future remains up in the air.

But then comes the day when they find themselves in a new house or repaired home. Friends have moved, the city is different, time has jumped forward by a whole four or five years. They have to work out what the forced changes mean to their own sense of identity. They embark on this process of grieving because grieving is a luxury you can afford when you don't have to be doing other things. So there is this time of sadness, reflection, nostalgia. There is an unexpected period of emotional reactivity ushered in.

It is here when people often become self-critical says Gordon. Physically, there appears no reason to have any complaints. However, this ignores how much we rely on having a developed sense of place—a life with long-term goals and expectations. A disaster can wipe that slate clean.

So three is about coming to terms with what may be gone. Stage four is then about starting to live life in terms of some new established mindset, says Gordon

If the old goals no longer work because the world is gone, then people have to go back to the most fundamental values —ask what's important in their lives and how they will do it. Review their life plan, then start to live it in that light.

-courtesy Barry Clark

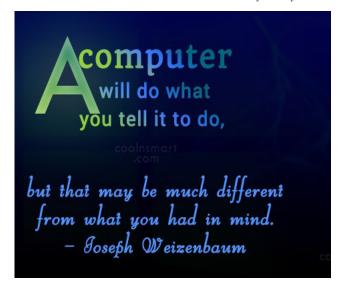

## Is your iPad unwell?

Search for words such as restart, update, reset, and restore in your User Manual or on the Internet.

Restart an app. If an app isn't working properly, you can force it to quit, then try to reopen it.

Double-click the Home button, then drag the app up from the app switcher display to quit the app.

Restart iPad. Hold down the Sleep/Wake button until the slider appears. Slide your finger across the slider to turn off iPad. To turn iPad back on, hold down the Sleep/Wake button until the Apple logo appears.

Force restart iPad. If iPad isn't responding, hold down the Sleep/Wake button and the Home button at the same time for at least ten seconds, until the Apple logo appears

-courtesy AUSOM News, March 2017

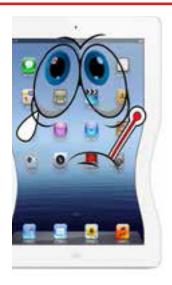

# Courses and Workshops May, 2017

4 Week Courses: \$40 3 Week Courses: \$30 2 Week Courses: \$20

|                   |         | Starts   | Ends     |          |             |
|-------------------|---------|----------|----------|----------|-------------|
| Photo for Mac     | 4 Weeks | 1st May  | 22nd May | Monday   | 10am - Noon |
|                   |         |          |          |          |             |
| Pages for Mac     | 4 Weeks | 1st May  | 22nd May | Monday   | 2pm - 4pm   |
|                   |         |          |          |          |             |
| Mac Basics 1      | 4 Weeks | 9th May  | 30th May | Tuesday  | 10am - Noon |
|                   |         |          |          |          |             |
| iPad Basics       | 4 Weeks | 9th May  | 30th May | Tuesday  | 2pm - 4pm   |
|                   |         |          |          |          |             |
| Calendar for iPad | 2 Weeks | 11th May | 18th May | Thursday | 10am - Noon |
|                   |         |          |          |          |             |
| Safari for iPad   | 2 Weeks | 25th May | 1st June | Thursday | 10am - Noon |
|                   |         |          |          |          |             |
| Mac 2 Basics      | 2 Weeks | 25th May | 1st June | Thursday | 2pm - 4pm   |

Workshops, Discussion Groups: \$10 payable on the day. These are held at the SeniorNet rooms.

| i/MacLaptop Discussion | Tuesday 2nd May    | 10am - Noon |
|------------------------|--------------------|-------------|
| Introduction to iPad   | Wednesday 24th May | 2pm - 4 pm  |
| Introduction to iPhone | Wednesday 31st May | 2pm - 4 pm  |

All of the above Courses and Workshops must contact:

Allan Rutherford Ph 3524950 or email: ajmr@xtra.co.nz

Members with iPhones or iPads must have taken an iPhone or iPad introductory workshop before undertaking a course relative to their devices

# Courses and Workshops June, 2017

4 Week Courses: \$40 3 Week Courses: \$30 2 Week Courses: \$20

|                  |                 | Starts    | Ends      |          |             |
|------------------|-----------------|-----------|-----------|----------|-------------|
| Photo for iPad   | 4 Weeks         | 6th June  | 27th June | Tuesday  | 10am - Noon |
|                  |                 |           |           |          |             |
| Mac Basics 1     | 4 Weeks         | 6th June  | 27th June | Tuesday  | 2pm - 4pm   |
|                  |                 |           |           |          |             |
| Calendar for Mac | 2 Weeks         | 8th June  | 15th June | Thursday | 10am - Noon |
|                  |                 |           |           |          |             |
| iPad Basics      | 4 Weeks         | 8th June  | 29th June | Thursday | 2pm - 4pm   |
|                  |                 |           |           |          |             |
| Mail for Mac     | Mail for<br>Mac | 22nd June | 29th June | Thursday | 10am - Noon |

Workshops, Discussion Groups: \$10 payable on the day. These are held at the SeniorNet rooms.

| Contacts for iPad            | Monday 12th June    | 10am - Noon |
|------------------------------|---------------------|-------------|
| iCloud for all Apple Devices | Monday 12th June    | 2pm - 4pm   |
| Mac / Laptop discussion      | Wednesday 14th June | 2pm - 4pm   |
| Mail for iPad                | Monday 19th June    | 10 - Noon   |
| Safari for iPad              | Monday 19th June    | 2pm - 4pm   |
| Introduction to iPad         | Wednesday 21st June | 2pm - 4pm   |
| Calendar for iPad            | Monday 26th June    | 2pm - 4pm   |
| introduction to iPhone       | Wednesday 28th June | 2pm - 4pm   |

All of the above Courses and Workshops must contact: Allan Rutherford Ph 3524950 or email: ajmr@xtra.co.nz

Members with iPhones or iPads must have taken an iPhone or iPad introductory workshop before undertaking a course relative to their device.

### **Profile**

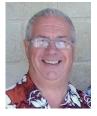

Clive Dyson

I first saw the light of day in August 1944 when I was born in Prestatyn, North Wales. Dad was in the British Army, so we moved around a lot.

My first school days were in Kirkwall, in the Orkney Isles, then we moved to Felixstowe in Suffolk and I attended the Langer Road Primary school. My secondary education took place at the Duke of Yorks Royal Military School, in Dover, a school run by the British War office for sons of serving soldiers.

It was while I was at this school I survived Britain's third worst train crash at that time - the Lewisham Rail crash. A bridge collapsed on us.

On leaving school in 1960 I worked for my dad in his newsagents shop. As it turned out it wasn't a good idea. Dad decided that the family would move to NZ so I decided to stay in the UK. To do so, dad required that I join one of the forces so I tried to join the R.A.F as a photographer.

It was discovered by them that I had a large hole in my heart so I would not be fit for military service. January 18th 1962 saw me in Southampton Chest clinic having

the hole closed. I decided then that I had better come to NZ after all and we arrived here on August 18th 1962.

Since coming to New Zealand I have had a variety of careers, starting off as a labourer in a timber yard, then junior clerk for Nelson Harbour board, a book keeper for a firm of Public accountants.

I attended the Christchurch Teachers' College and have been a primary school teacher. I had my own sign writing businesses in Auckland and Christchurch, I have been a minister of the Methodist Church and even owned my own tearooms in Reefton. For the last 20+ years I have been a freelance funeral celebrant, interspersing this with temporary work for a temp agency like Stop/Go patrol on roadworks, security at the airport. I have also worked at cleaning Air New Zealand and Pacific Blue aircraft.

My first marriage sadly came to an end in 2000. I remarried in 2002 to Polly. Between us we have four children and 6 grandchildren.

My interests revolve around wooden toy making, drawing and painting, animation and movie making and of course computing and the internet. I also love experimenting with gardening, having tried hydroponics, aquaponics and organic gardening. In short, I'll have a go at anything and have a great thirst for learning something new.

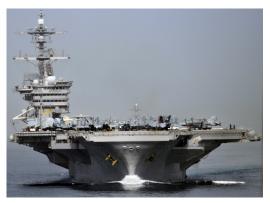

## **Ship to Shore**

This is the transcript of an ACTUAL radio conversation of a US navy ship with Canadian authorities off the coast of Newfoundland in October 1995 (or so we are asked to believe)

**Americans:** Please divert your course 15 degrees to the north to avoid a collision

Canadians: Recommend you divert YOUR course to the south to avoid a collision.

**Americans:** This is the captain of a US navy ship. I say again, you divert YOUR course.

Canadians: No, I say again, you divert YOUR course Americans: THIS IS THE AIRCRAFT CARRIER USS LINCOLN, THE SECOND LARGEST SHIP IN THE UNITED STATES ATLANTIC FLEET. WE ARE ACCOMPANIED BY THREE DESTROYERS, THREE CRUISERS AND NUMEROUS SUPPORT VESSELS. I DEMAND THAT YOU CHANGE YOUR COURSE 15 DEGREES NORTH OR COUNTER MEASURES WILL BE UNDERTAKEN TO ENSURE THE SAFETY OF THIS SHIP.

Canadians: This is a lighthouse. Your call.

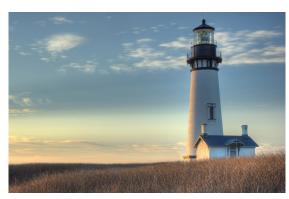

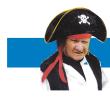

# **Brian The Pirate's Tips**

### **Tip #1**

# HOW2 Set Rules for Kids/Grandkids & Phones

Parenting and grand-parenting in today's world often becomes most challenging when being thrown into unfamiliar territory, which typically may involve technology.

Few things carry more power than the glowing screen of a phone and which offer untold surprises for the innocent, the naive and the perverse, giving children much greater access to the world than their forebears did at the same age.

Forgetting parental control apps and some common sense, help is at hand.

Here are some guidelines for nerve-wracked parents and grand-parents to instil responsible phone use, and hopefully inspire good phone behaviour in children and grand-children alike.

#### 1. Do not lose the phone/device.

Although not usually a problem as it is always tends to be within arm's reach.

### 2. Do not allow 24/7 usage.

Instigate a time prior to bedtime when the phone/ device is sequestered away to avoid night watching of videos and receiving/making late-night calls. Alternatively using the ParentKit app to set a schedule that shuts every app down at a particular time.

#### 3. Do not use your phone during meals.

Kids/grand-kids are not always the problem at mealtimes. Often it is the parent/grandparents who have the problem being addicted to Facebook and the social media. Hint—next time you are at a restaurant check to see who is buried in their phones.

### 4. Do not allow kids to use your phone.

Because while they are on the phone you may miss the text/call telling you that you have only 15 minutes to claim your prize in the Lottery.

Remember kids may be sending texts (with or without your permission) to other people, and may be posting photos, to anywhere. The Internet is full of people who find humour in embarrassing others.

More importantly, you may want to make an urgent call of your own.

# 5. Do not encourage kids/grand-kids to socially ignore others.

When kids/grand-kids are talking with a friend, and their phone buzzes, they may look to check (snap decision as to who is more interesting, the person in front of them or the person on the phone), then holding up of the index finger to indicate this will only take a second, is simply bad manners. Even if it is a parent texting, the child should wait until an appropriate time to respond.

Do not assume your child/grand-child is "street smart" enough to know the difference between the good people and the bad people. If they get a text from someone they do not know, encourage them to take it directly to one of their parents/grand-parents.

#### 6. Do not trust a phone.

Remember a phone is personal, but never private. All phone users should adopt a similar mindset. Anything we do online is never truly private. It is rather like being in a room which is easily accessible to intrusion by other members of a family.

Above all, remember it's OK to be obsessed with your phone as long as you have established some good phone habits to balance any tendency to grasp at the phone every other second.

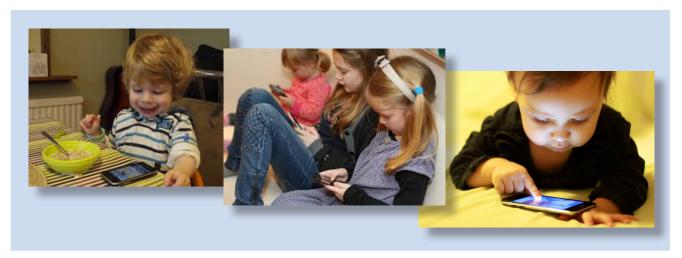

"In God we trust, all others we virus scan." — Author Unknown

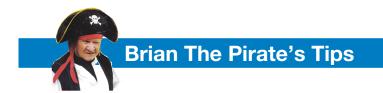

### **Tip #2**

# **HOW2 Make Google Forget Your Most Embarrassing Searches**

Google stockpiles information about you and this can be checked in My Activity

Every search you make or YouTube video you watch, is quietly noted and the information is collected for a personalised profile used to serve you targeted ads. Google probably knows you better than your closest friends and family.

### **HOW2 Manage your Privacy.**

This stockpile of information can be viewed in Google's My Activity making it easier to see what information Google has and allows you to delete the things you'd rather it forgot.

Access My Activity via < myactivity.google.com >. You may be requested to re-enter your password as a security measure.

Google saves online activities as a timeline and lists the Google services things you've used:

- 1. The searches you've made.
- 2. Videos you've watched on YouTube etc unless you have already used Google's privacy controls to block the collection of certain information.
- 3. By checking and searching through the data, you can look up any specific record or activity, and filter the timeline by date or the type of activity that Google has saved. It may be the time you searched for a home remedy for the common cold.

### **HOW2** Delete Information from My Activity

1. Identify the record you want to delete using the search bar at the top of the page.

- 2. When found, open by clicking on the little menu (three vertical dots to the right of the record).
- 3. Highlight and Select the delete option on that menu, and Google will forget it.
- 4. To delete multiple items, click on the three dot menu at the top of the timeline and choose "Delete activity by" then select a date range to erase on the next page. The "All Time" option clears all entries.

### **HOW2 Stop Google Tracking This Data**

- To "pause" Google's data collection go to <
  myaccount.google.com/activitycontrols> and select
  either the items or categories to stop saving. This
  information may be your searches, location history, or
  YouTube watching habits.
- 2. Review Google's Privacy Checkup < myaccount. google.com/privacycheckup > if you a feel a little paranoid looking back through your My Activity timeline. You manage what data is being saved by Google and also things such as what information about you may be made public through services like Google+.

### The Downside To Erasing "My History"

The downside is that Google which makes the vast majority of its money from distributing and targeting ads from the data they have about users' online activities and by limiting the data Google saves may result in you seeing more ads that are less relevant to your interests.

Generally Google uses the information to help personalise or customise their products to users' preferences, making a more convenient and relevant online experience by saving your search history to effectively return quicker results.

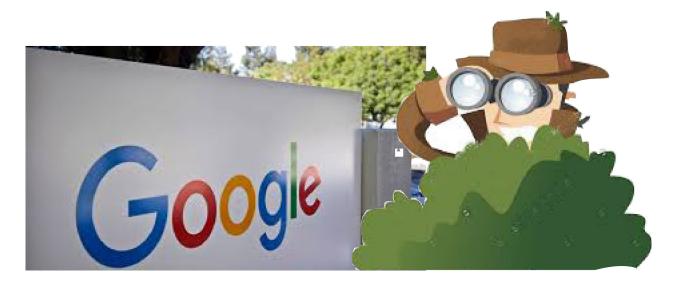

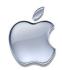

# Apple-1984 to 2017

In 1984, Apple introduced the Macintosh–but had already been making computers since 1977. The ease of use and all-in-one form factor changed the computing industry, although the 'real' computer users scoffed. That said, the Mac didn't really take off until the Desktop Publishing revolution happened a couple of years later.

In 2001, Apple introduced the iPod and dramatically revolutionised portable music. The hegemony of the iPod was only really broken by smartphones, which gradually became everyone's default music vessels.

In 2007, Apple introduced the iPhone, which kicked off the smartphone revolution. Steve Jobs, in his announcement, hoped for just one percent of the worldwide mobile phone market share! That would have been 10 million phones in 2008. Apple sold 4.7 million iPhones in the first three months, but the first Android phones came out in November 2008, which has remained the only real competitor. In 2010, Jobs met with Google exec Eric Schmidt and threatened him over copying features for Android... Schmidt had been on Apple's board.

Android had 43% of the smartphone market by mid 2011. Android's share is now dominant, largely due to lower-price models, but it's unlikely Apple will reduce prices since it's just not the way the Inc works.

But this year, Apple releases it's tenth anniversary model (nominally, iPhone 8) and already pundits reckon it will cost over US\$1000 (about NZ\$1400). This is really steep when you can get capable smartphones for a couple of hundred these days, so Apple had better make something pretty compelling for that price. NZ\$1400 makes me quail, frankly, and I need a new iPhone this year.

Apple is very different in 2017. iPhone changed everything

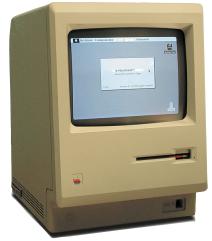

The Original Mac

after it was introduced in '07, including Apple revenue which is now dramatically in the iPhone camp, but Apple was 'like the wild west' ten years ago compared to its rigid structures and hierarchies in '17. Back then, things were hard to control, but it also meant potentially crazy ideas could sometimes flourish.

Former Apple engineer Bob Burrough reckons Tim Cook has tried to eliminate executive conflict within Apple and grow middle management—but so doing, has crippled the Mac maker's old spirit.

There does appear to be a lack of cohesion; Jobs' megalomaniac vision certainly managed to focus things. Chinese telephonics and networking giant Hawaii reckons it can overtake Apple in 2018.

Apple has some work to do, for sure. But on price? The cheapest iPhone Apple sells is the US\$400 iPhone SE. Huawei's least expensive smartphone retails for about US\$50. Flooding the market with cheap always works, of course, but great is still great.

-courtesy MagBytes #84

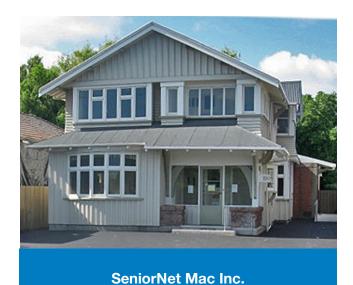

Learning Centre (Club Rooms)
190 Worcester Street, Christchurch

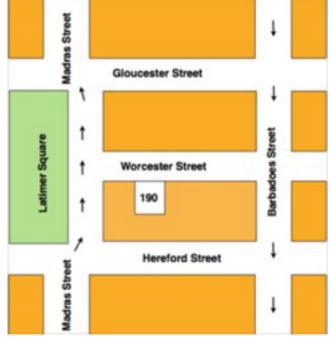